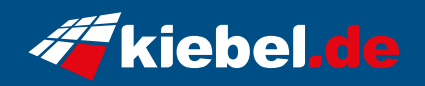

## **Earthquake Ryzen 5**

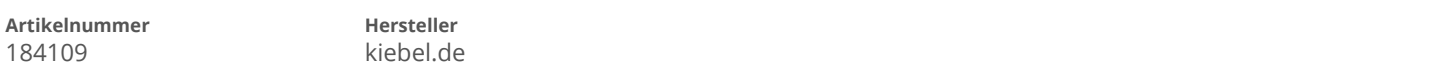

## **Angaben zum Energieverbrauch**

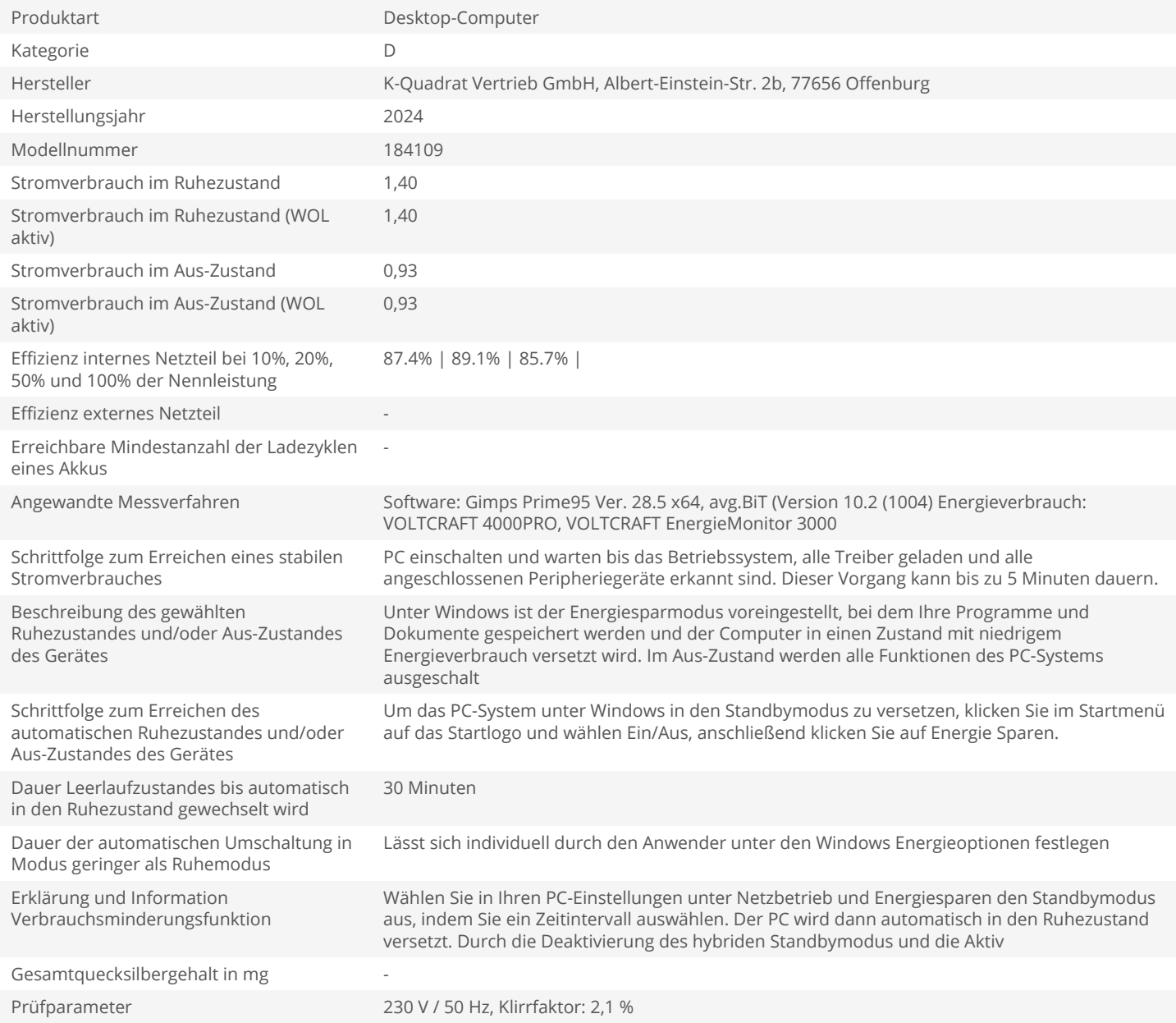